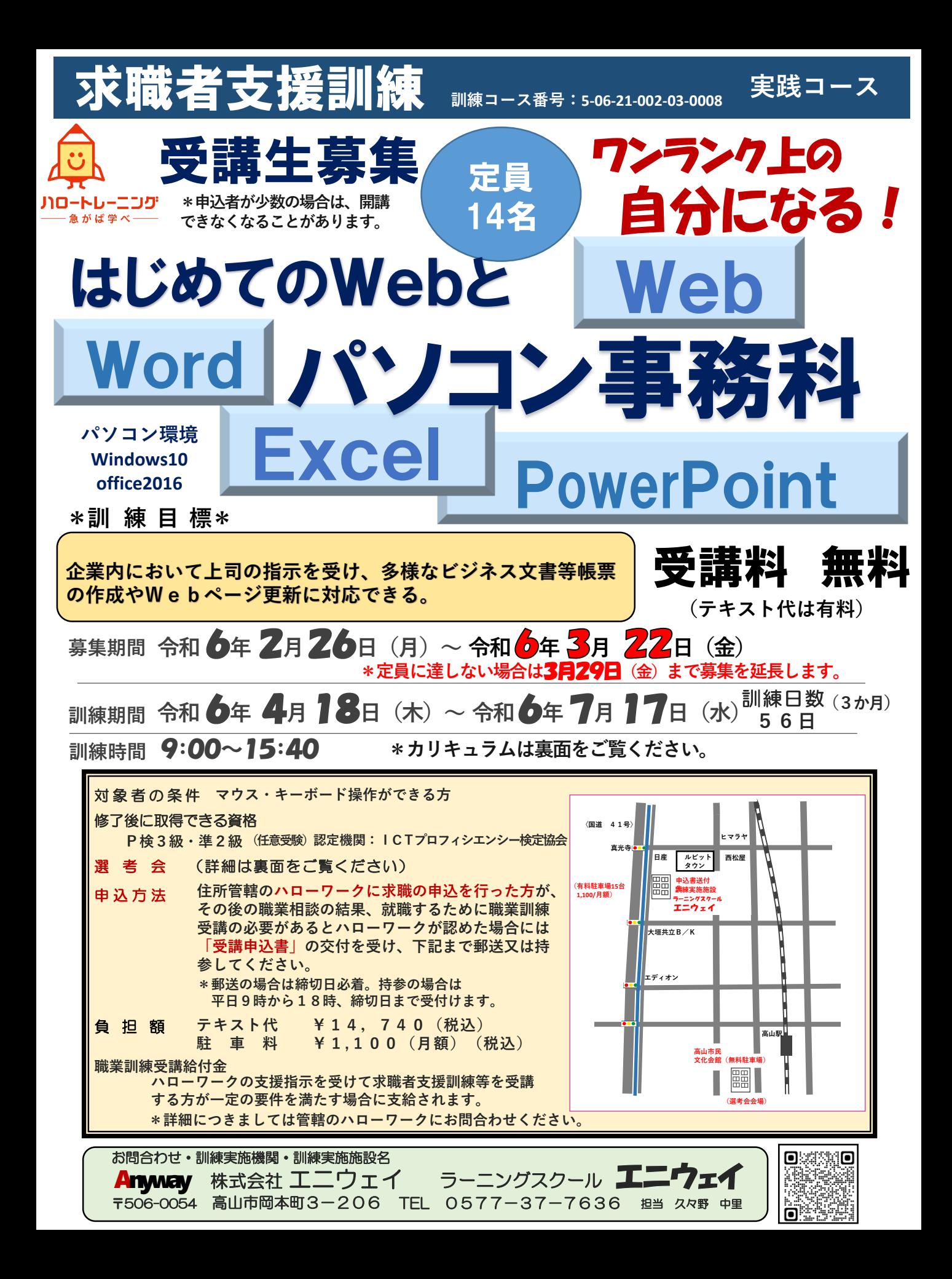

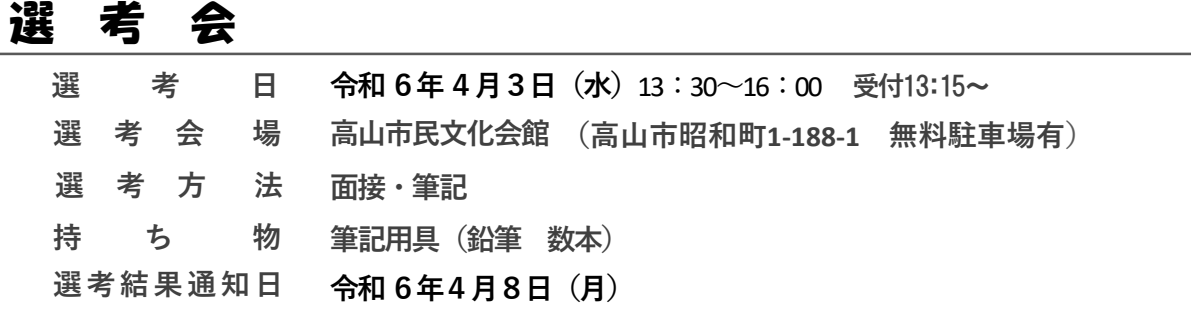

## 訓練カリキュラム

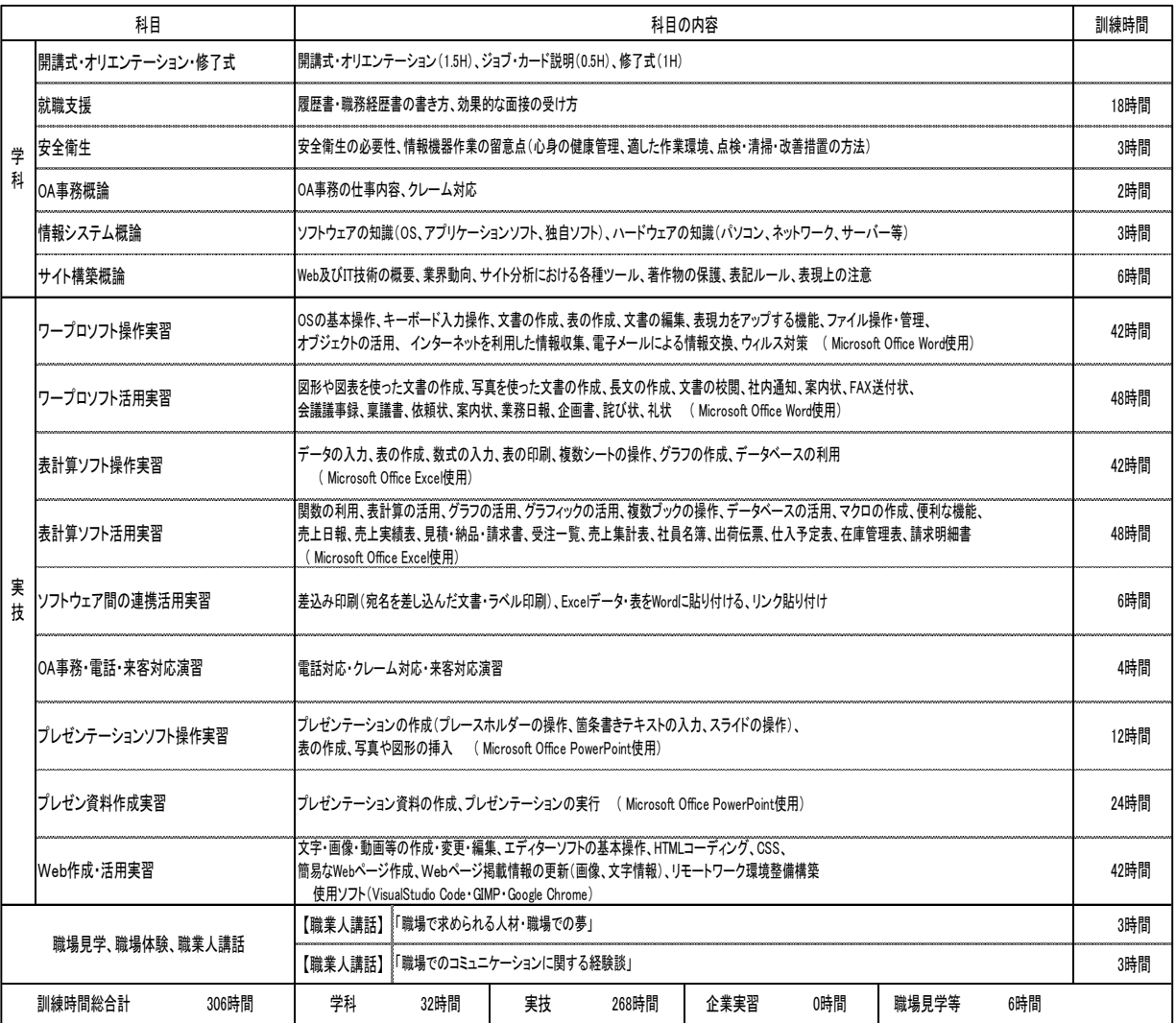

## 訓練日程

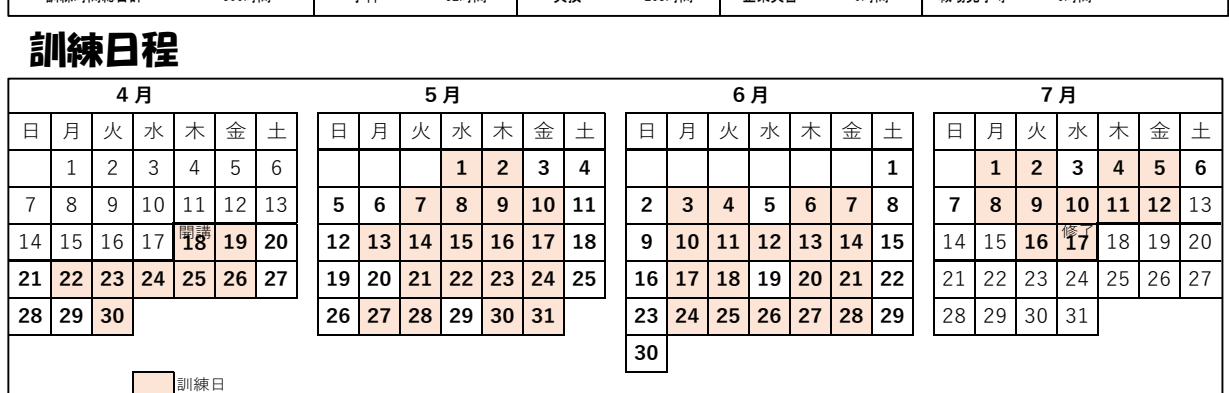